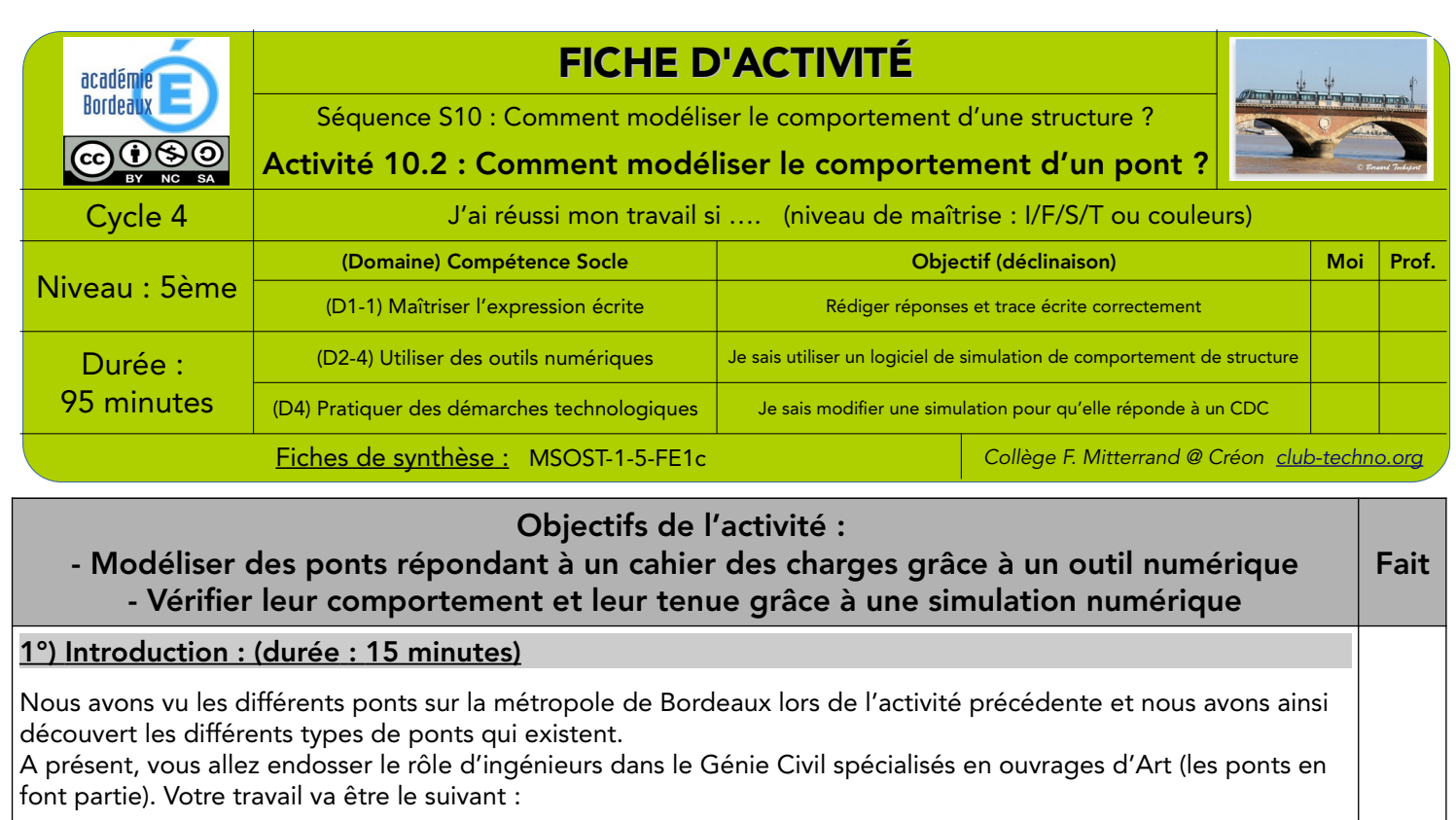

• Concevoir des ponts qui répondent au cahier des charges des maîtres d'ouvrage (c'est les « clients » qui commandent la construction de ponts, comme les Régions par exemple)

• Dimensionner ces ponts pour qu'ils supportent les efforts qu'ils vont subir lors de mise en service. Cela va s'effectuer par des simulations sur des modèles numériques.

❏

 $\Box$ 

Pourquoi effectuons-nous des simulations avant de fabriquer les ponts ? Quel en est l'intérêt ?

\_\_\_\_\_\_\_\_\_\_\_\_\_\_\_\_\_\_\_\_\_\_\_\_\_\_\_\_\_\_\_\_\_\_\_\_\_\_\_\_\_\_\_\_\_\_\_\_\_\_\_\_\_\_\_\_\_\_\_\_\_\_\_\_\_\_\_\_\_\_\_\_\_\_\_\_\_\_\_\_\_\_\_\_\_\_\_\_\_\_\_\_\_\_\_\_\_\_\_\_\_\_ \_\_\_\_\_\_\_\_\_\_\_\_\_\_\_\_\_\_\_\_\_\_\_\_\_\_\_\_\_\_\_\_\_\_\_\_\_\_\_\_\_\_\_\_\_\_\_\_\_\_\_\_\_\_\_\_\_\_\_\_\_\_\_\_\_\_\_\_\_\_\_\_\_\_\_\_\_\_\_\_\_\_\_\_\_\_\_\_\_\_\_\_\_\_\_\_\_\_\_\_\_\_ \_\_\_\_\_\_\_\_\_\_\_\_\_\_\_\_\_\_\_\_\_\_\_\_\_\_\_\_\_\_\_\_\_\_\_\_\_\_\_\_\_\_\_\_\_\_\_\_\_\_\_\_\_\_\_\_\_\_\_\_\_\_\_\_\_\_\_\_\_\_\_\_\_\_\_\_\_\_\_\_\_\_\_\_\_\_\_\_\_\_\_\_\_\_\_\_\_\_\_\_\_\_

Citez les différentes charges et sollicitations que doit supporter un pont en service :

Vous allez pouvoir, à présent, vous lancer dans la création des modèles numériques de ponts en utilisant le logiciel « West Point Bridge ».

\_\_\_\_\_\_\_\_\_\_\_\_\_\_\_\_\_\_\_\_\_\_\_\_\_\_\_\_\_\_\_\_\_\_\_\_\_\_\_\_\_\_\_\_\_\_\_\_\_\_\_\_\_\_\_\_\_\_\_\_\_\_\_\_\_\_\_\_\_\_\_\_\_\_\_\_\_\_\_\_\_\_\_\_\_\_\_\_\_\_\_\_\_\_\_\_\_\_\_\_\_\_ \_\_\_\_\_\_\_\_\_\_\_\_\_\_\_\_\_\_\_\_\_\_\_\_\_\_\_\_\_\_\_\_\_\_\_\_\_\_\_\_\_\_\_\_\_\_\_\_\_\_\_\_\_\_\_\_\_\_\_\_\_\_\_\_\_\_\_\_\_\_\_\_\_\_\_\_\_\_\_\_\_\_\_\_\_\_\_\_\_\_\_\_\_\_\_\_\_\_\_\_\_\_ \_\_\_\_\_\_\_\_\_\_\_\_\_\_\_\_\_\_\_\_\_\_\_\_\_\_\_\_\_\_\_\_\_\_\_\_\_\_\_\_\_\_\_\_\_\_\_\_\_\_\_\_\_\_\_\_\_\_\_\_\_\_\_\_\_\_\_\_\_\_\_\_\_\_\_\_\_\_\_\_\_\_\_\_\_\_\_\_\_\_\_\_\_\_\_\_\_\_\_\_\_\_

2°) Les ponts à construire – Cahiers des charges : (durée : 80 minutes)

Pour chaque pont dont vous trouverez le cahier des charges à respecter ci-dessous, il va vous falloir respecter la démarche suivante :

1) Créer le modèle numérique du pont en suivant les étapes que vous trouverez dans la « Fiche Méthode West Point Bridge.pdf » et en respectant son Cahier des Charges

2) Tester ce modèle numérique et voir si il supporte les charges prévues

3) Si il ne supporte pas les charges, modifier le modèle (dimensions des éléments formant la structure, forme des éléments ou matériaux différents, ajout d'éléments ...) afin qu'il passe enfin le test avec succès. Vous pouvez sélectionner plusieurs éléments de la structure en même temps pour les modifier, pour cela il faut utiliser la touche CTRL en restant appuyé pour une sélection multiple

4) Essayer d'optimiser le coût du pont en utilisant le moins d'éléments et les moins chers possibles

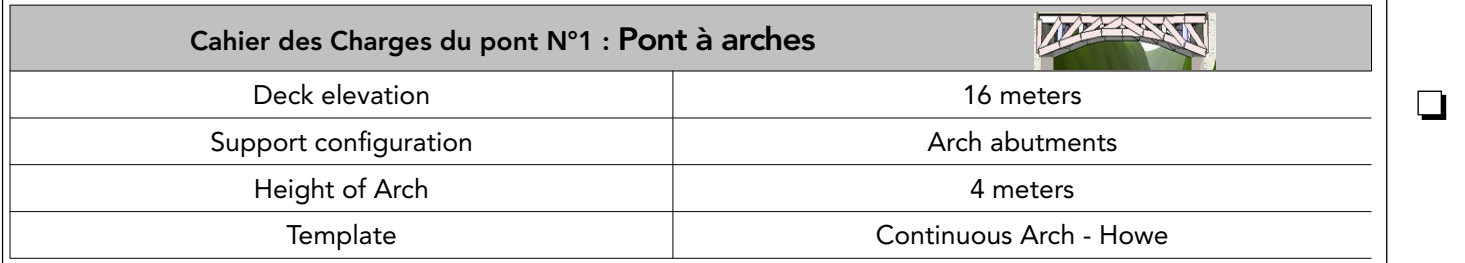

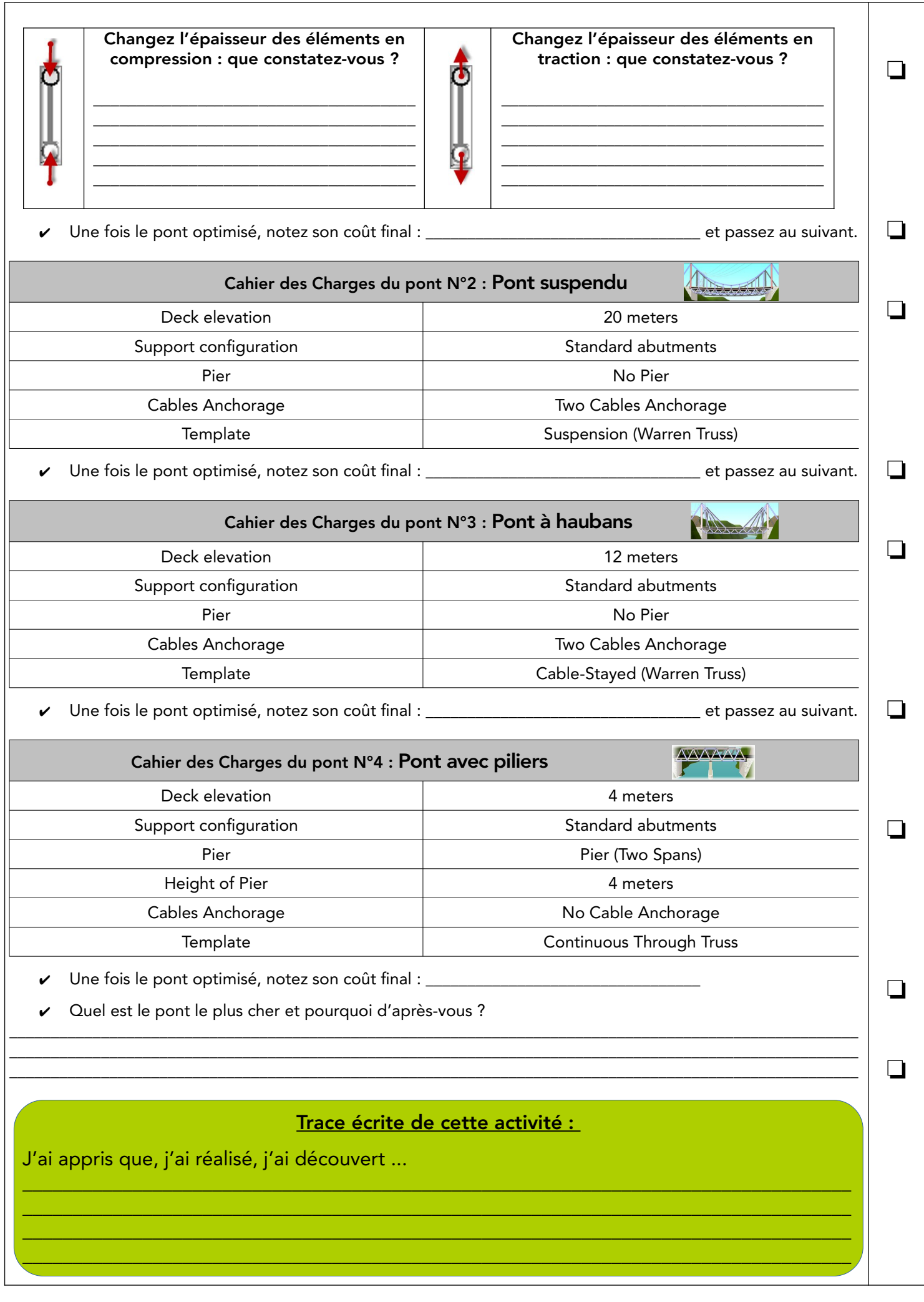

Nom / Prénom du/de la scribe : \_\_\_\_\_\_\_\_\_\_\_\_\_\_\_\_\_\_\_\_\_\_\_\_\_\_ Nom du groupe : \_\_\_\_\_\_\_\_\_\_\_\_\_\_\_\_\_\_\_ Classe : \_\_\_\_\_\_\_\_ 29/07/20 S10 - A2 - Comment modéliser le comportement d'un pont.odt Cahier d'Investigation Page 2/2